# Programming Languages 2012: Imperative Programming: Data Types

(Based on [Sethi 1996])

Yih-Kuen Tsay

# 1 Introduction

### Data in Imperative Programming

- The emphasis is on data structures with assignable components.
- The size and layout of data structures tend to be fixed at compile time.
- Dynamic data structures are implemented using fixed-size cells and pointers.
- Allocation and deallocation of storage are explicit.

### Types

- An *object* is something meaningful to an application.
- Data representation refers to the organization of values in a program.
- Objects in an application have corresponding (data) representations in a program.
- Data representations in imperative languages are built from values that can be manipulated directly by the underlying machine.
- Values held in machine locations can be classified into basic types, such as integers, characters, reals and booleans.
- *Structured types* can be built up from simpler types and are laid out using sequences of locations in the machine.
- Type expressions (or simply types) are used to lay out values in the underlying machine and to check that operators are applied properly within expressions.

# First-Class Values

- Basic values (values of basic types) such as integers are first-class citizens. They can
	- be denoted by a name,
	- be the value of an expression,
	- appear on the right side of an assignment,
	- be passed as parameters, etc.
- Operations on basic values are built into the languages (and implemented efficiently).

## Types in Pascal

$$
\begin{array}{ll}\n\langle simple\rangle & ::= \langle name\rangle \\
 & | & \langle enumeration\rangle \\
 & | & \langlesubrange\rangle \\
\langle type\rangle & ::= \langle simple\rangle \\
 & | & \text{array}\ [\langle simple\rangle] \text{ of } \langle type\rangle \\
 & | & \text{record }\langle field\_list\rangle \text{ end} \\
 & | & \text{set of }\langle simple\rangle \\
 & | & \uparrow \langle name\rangle \\
\langle enumeration\rangle ::= (\langle name\_list\rangle) \\
\langle subrange\rangle & ::= \langle constant\rangle \quad \langle constant\rangle \\
\langle field\rangle & ::= \langle name\_list\rangle : \langle type\rangle\n\end{array}
$$

# 2 Basic Types

### Basic Types

- Enumerations
- Integers and Reals
- Booleans and Boolean Expressions
- Subranges

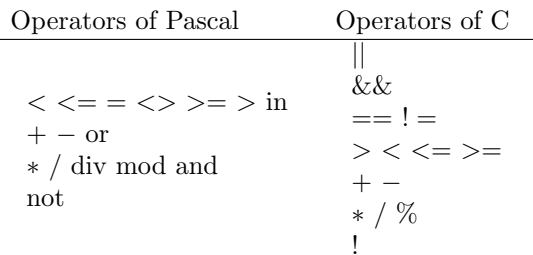

# Enumerations

• An *enumeration* is a finite sequence of names written between parentheses (in Pascal). The declaration

> type  $day$  $(Mon, Tue, Wed, Thu, Fri, Sat, Sun);$

makes day an enumeration with seven elements.

- Names like Mon are treated as constants.
- Pascal and C insist that a name appear in at most one enumeration.
- The basic types **boolean** and **char** in Pascal are treated as enumerations.
- The elements of an enumeration are ordered.
- Operations on enumerations (in Pascal):  $ord(x)$ ,  $succ(x)$ , and  $pred(x)$ .

#### Short-Circuit Evaluation

- C and Modula-2 (Pascal's successor) use shortcircuit evaluation for boolean operators.
- In the following C program fragment

while ( i >= 0 && x != A[i] ) i = i-1; Array Layout

control reaches the text  $x$  !=  $A[i]$  only if the expression  $i \geq 0$  evaluates to true.

### Characters and Type Conversion

• In C, characters are implicitly converted, or coerced, to integers.

```
#include <stdio.h>
main() { /* copy input to output */int c;
  c = getchar();
  while (c != EOF) {
```

```
putchar(c);
    c =getchar();
  }
}
```
• Conversion between characters and integers must be done explicitly in Pascal. Function  $\text{ord}(c)$  maps a character c to an integer i; the inverse operation  $chr(i)$  maps the integer i back to the character c.

$$
c = chr(ord(c)) i = ord(chr(i))
$$

# 3 Arrays

#### Arrays

- An array is a data structure that holds a sequence of elements of the same type.
- The fundamental property of arrays is that  $A[i]$ , the ith element of array A, can be accessed quickly, for any value  $i$  at run time.
- An array type specifies the index of the first and last elements of the array and the type of all elements.
- Pascal allows the array index type to be an enumeration or a subrange.

array [1996..2000] of real  $array \quad [(Mon, True, Wed, Thu, Fri)]$ of integer array [char] of token

- Do array types include array bounds?
- The *layout* of an array determines the machine address of an element  $A[i]$  relative to the address of the first element. Layout can occur separately from allocation.

#### var  $A$ : array  $[low..high]$  of  $T$

- Assume that each element of type  $T$  occupies  $w$ locations. If  $A[low]$  begins at location base, then  $A[low+1]$  begins at  $base + w$ ,  $A[low+2]$  begins at  $base + 2 * w$ , and so on.
- A formula for the address of  $A[i]$  is best expressed as

 $i * w + (base - low * w)$ 

where  $i * w$  has to be computed at run time, but where  $(base - low * w)$  can be precomputed.

#### Using Arrays

 $\tt type$   $token$   $=$  $(\textit{plus}, \textit{minus}, \cdots, \textit{number}, \textit{parent}, \textit{varen}, \cdots);$ var  $tok$ : array  $[char]$  of  $token;$ The array tok is initialized by assignments like

 $tok[' +'] := plus; tok[' -'] := minus;$ 

A program segment:

## case ch of

 $'+'', '-'', '*, '/', '('', ')', ';'$ ; begin  $look ahead := tok[ch];$  $ch := '$ end;  $'0', '1', '2', '3', '4', '5', '6', '7', '8', '9': begin$ · · ·  $look ahead := number$ end

end

Array of Arrays

var A : array  $[low_1..high_1]$  of array  $[low_2..high_2]$ of T

or var  $A$ : array  $[low_1..high_1, low_2..high_2]$  of T

### Row-major layout

The address of  $A[i, j]$  is

 $i * rw + j * ew + (base - low_1 * rw - low_2 * ew),$ 

where rw is the width of a row  $A[?, low_2..high_2]$  and ew is the width of an element  $A[?, ?]$ .

Example: var  $M$ : array [1..3, 1..2] of integer

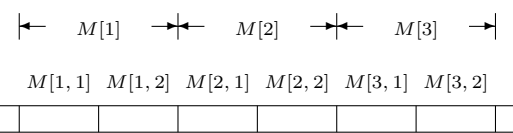

## Array of Arrays (cont.)

var A : array  $[low_1..high_1]$  of array  $[low_2..high_2]$ of T

or var  $A$ : array  $[low_1..high_1, low_2..high_2]$  of T

### Column-major layout

The address of  $A[i, j]$  is

$$
i * ew + j * cw + (base - low_1 * ew - low_2 * cw),
$$

where cw is the width of a column  $A[low_1..high_1, ?]$ and  $ew$  is the width of an element  $A[?, ?]$ .

#### Array Bounds and Storage Allocation

• Array layout (computation of array bounds) in C is done statically at compile time. Storage allocation is usually done upon procedure entry, unless the keyword static appears before a variable declaration.

```
int produce() {
static char buffer[128];
char temp[128];
    ...
}
```
• Storage for the static array buffer is allocated at compile time, while that for array temp is allocated afresh each time control enters procedure produce.

Options for computing array bounds: Static evaluation, Evaluation upon procedure entry, and Dynamic evaluation.

# 4 Records

### Records: Named Fields

- Records allow variables relevant to an object to be grouped together and treated as a unit.
- The type *complex* below is a record type with two fields, re and im:

$$
\text{type } complex = \text{record} \\
\begin{array}{r}\n re: \text{ real;} \\
 im: \text{ real;} \\
 end;\n\end{array}
$$

- The record type *complex* is simply a template for two fields  $re$  and  $im$ . Storage is allocated when the template is applied in a variable declaration, not when the template is described.
- A change in the order of the fields of a record should have no effect on the meaning of a program.
- Operations on records: selection and assignment.

### Arrays vs. Records

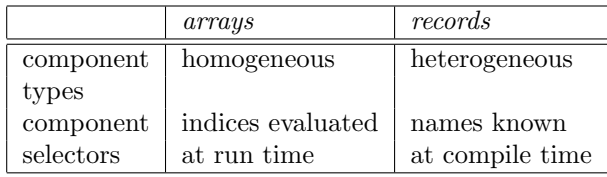

# Variant Records

• Variant records have a part common to all records of that type, and a variant part, specific to subsets of the records. Example:

```
type kind = (leaf, unary, binary);node = recordc_1 : T_1;c_2 : T_2;case k : kind of
                     leaf: ( );
                     unary : \text{(child : } T_3\text{)};
                     binary: (lchild, \, \textit{child}: \, T_4)end;
```
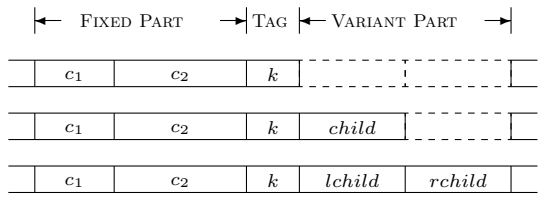

### Variant Records and Type Safety

```
type kind = 1..2;
     t = record
              case kind of
                   1 : (i : \text{integer});2: (r : real)end;
```
var  $x : t$ 

An unsafe program segment:

 $x.r := 1.0;$  writeln $(x.i)$ 

# 5 Sets

Sets

• Pascal allows sets to be used as values. It also provides a type constructor set of for building set types from enumerations and subranges.

– Set Values

 $[$   $], ['0'..'9'], [a'..'z', 'A'..'Z'], [Mon..Sun],$ etc. All set elements must be of the same simple type.

- Set Types The type "set of  $S$ " represents subsets of S.
- Implementation

A set of  $n$  elements is implemented as a bit vector of length n.

– Set Operations x in B;  $A + B$ ,  $A - B$ ,  $A * B$ ,  $A/B$ ;  $A \leq B$ ,  $A = B$ ,  $A \neq B$ ,  $A > B$ .

# Using Sets

if ch in  $\vert ' + ', ' - ', ' *', ' / ', ' (', ')', '; ' \vert$  then begin  $look ahead := tok[ch];$  $ch :=$ ''

#### end

else if  $ch$  in  $[′0'..'9'$ ] then begin

 $look ahead := number$ 

## end

# Using Sets (cont.)

· · ·

Compared to

```
case ch of
'+', '-', '*/, ', ', ', ', ', ', '; begin
       look ahead := tok[ch];ch := '';end;
0', '1', '2', '3', '4', '5', '6', '7', '8', '9': begin· · ·
       look ahead := numberend
end
```
# 6 Pointers

# Pointers

- A pointer can have a value that provides indirect access to elements of a known type. Pointers are used for efficiency considerations and for manipulating dynamic data structures.
- Pointers are first-class values and can be used as freely as other values. They have a fixed size, independent of what they point to.
- Operations on pointers:
	- dynamic allocation on the heap:  $\mathbf{new}(p)$
	- dereferencing:  $p \uparrow$
	- assignment
	- equality testing
	- deallocation: **dispose** $(p)$

#### Dangling Pointers and Memory Leaks

- A *dangling pointer* is a pointer to storage that is being used for another purpose; typically, the storage has been deallocated.
- Storage that is allocated but is inaccessible is called garbage. Programs that create garbage are said to have memory leaks.
- Pointer assignment may result in memory leaks and dispose may result in dangling pointers.

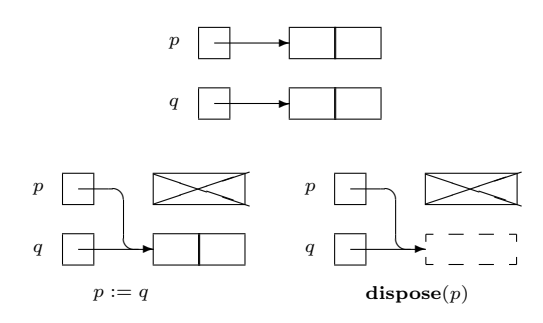

# 7 Types

# Types

- Type distinctions between values carry over to variables and to expressions.
	- Variable Bindings: A variable binding associates a property with a variable.
		- ∗ static binding (early binding)
		- ∗ dynamic binding (late binding)
	- Type Systems: A type system for a language is a set of rules for associating a type with expressions in the language.
		- Rules of type checking:
			- ∗ function applications
			- ∗ overloading
			- ∗ coercion
		- ∗ polymorphism
	- Type Equivalence

# Type Equivalence

- A variable can be assigned the value of an expression or another variable of an equivalent type.
- When are two types equivalent?
	- In Pascal/Modula-2 Type equivalence was left ambiguous in Pascal. Modula-2 defines two types to be compatible if
		- 1. they are the same name, or
		- 2. they are s and t, and  $s = t$  is a type declaration, or
		- 3. one is a subrange of the other, or
		- 4. both are subranges of the same basic type.
	- In C C uses structural equivalence for all types except records, which are called structures in C. Structure types are named in C and the name is treated as a type, equivalent to itself.

### Structural Equivalence

- The *structural equivalence* of two types is determined according to the following rules:
	- 1. A type name is structurally equivalent to itself.
	- 2. Two types are structurally equivalent if they are formed by applying the same type constructor to structurally equivalent types.
	- 3. After the type declaration type  $n = T$ , the type name  $n$  is structurally equivalent to  $T$ .

# Type Checking

- The purpose of type checking is to prevent errors. A type error occurs if a function f expects an argument of type  $T$ , but  $f$  is applied to some  $a$ that is not of type T.
- Questions to ask about type checking in a language:
	- Static or Dynamic
	- Strong or Weak

Weak vs. Strong Type Checking

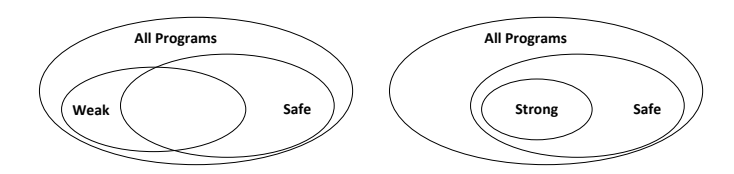